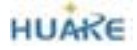

## **HK-2000**H 集成化数字脉搏传感器使用指南

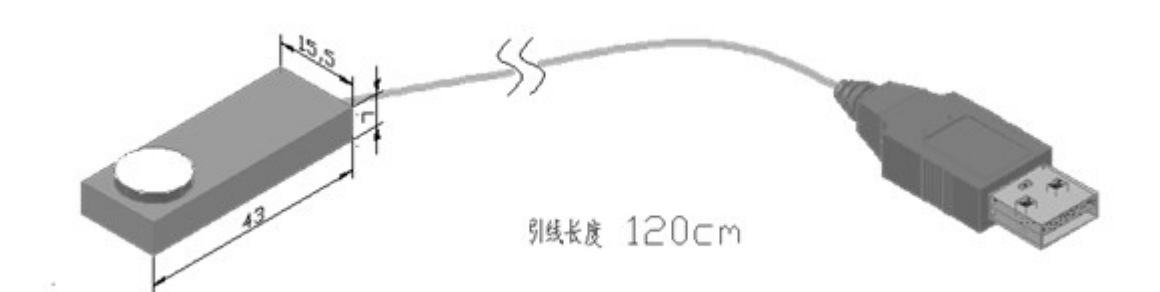

## **1**. 概述:

采用高度集成化工艺将压阻式硅桥、灵敏度温度补偿元件、感温元件、信号调理电路、程控 放大电路、滤波电路、基线调整电路、A/D 转换电路、串行通信电路集成在传感器内。灵敏度高; 抗干扰性能强;一致性好;性能稳定可靠;使用寿命长。 UnRegistered

该传感器可与我所心血管功能检测仪分析系统软件配套使用。

**2**. 硬件接口:

USB

**3**. 接口协议:

通讯速率:9600 bps

数据格式:8 位数据+1 位停止位

串行通信协议:(数字传感器)

(1)、读序列号:

接收(2 字节) 20h(开始符) 31h(命令字)

 $\frac{1}{2}$   $\frac{1}{2}$   $\frac{1}{2}$ 

(2)、启动采样:

接收(2 字节) 20h(开始符) 32h(命令字)

发送(2 字节) 20h(开始符) 32h

(3)、停止采样:

接收(2 字节) 20h(开始符) 33h(命令字)

发送(2 字节) 20h(开始符) 33h

(4)、设置放大级别:

接收(3 字节) 20h(开始符) 34h(命令字) xxh(放大级别 0h-6h)

发送(2 字节) 20h(开始符) 34h

## **4**. 关于 **USB** 接口的说明:

本模块插入 USB 口后计算机提示发现新硬件,驱动程序在光盘 DRIVE 目录下。

驱动程序安装后,在计算机上生成一虚拟 COM 口 ,编写应用程序时将通讯口设置为虚拟 COM 口。

## 由于虚拟 COM 口号不确定。应用程序编写时可采用串口扫描来确定串口号。

Undergistered